# **Descubra o Mundo da Roleta BetPix: Dicas e Truques para Ganhar! - Apostar na Liga dos Campeões**

**Autor: symphonyinn.com Palavras-chave: Descubra o Mundo da Roleta BetPix: Dicas e Truques para Ganhar!** 

## **Descubra o Mundo da Roleta BetPix: Dicas e Truques para Ganhar!**

Você está pronto para girar a roda da fortuna e ter a chance de ganhar grandes prêmios? A **roleta BetPix** é um dos jogos de cassino mais emocionantes e populares do Brasil, e com boas estratégias, você pode aumentar suas chances de sair vitorioso.

Neste guia completo, vamos explorar tudo o que você precisa saber sobre a **roleta BetPix**, desde os tipos de apostas até dicas e truques para aumentar suas chances de ganhar.

**Mas antes de começar a girar, vamos responder a algumas perguntas importantes:**

- **O que é a roleta BetPix?**
- **Como funciona a roleta BetPix?**
- **Quais são os tipos de apostas na roleta BetPix?**
- **Quais são as melhores estratégias para jogar roleta BetPix?**
- **Onde posso encontrar a roleta BetPix?**

**A roleta BetPix é um jogo de azar online que oferece uma experiência emocionante e a chance de ganhar grandes prêmios.** A BetPix é uma plataforma de apostas online confiável e segura, com uma variedade de jogos de cassino, incluindo a roleta.

**Para começar a jogar, você precisa criar uma conta na BetPix e fazer um depósito. O funcionamento da roleta BetPix é simples:**

- 1. **Escolha o tipo de aposta:** Existem diferentes tipos de apostas na roleta, como apostas em Descubra o Mundo da Roleta BetPix: Dicas e Truques para Ganhar! números individuais, cores (preto ou vermelho) ou pares/ímpares.
- 2. **Faça sua Descubra o Mundo da Roleta BetPix: Dicas e Truques para Ganhar! aposta:** Selecione o valor que deseja apostar.
- 3. **Gire a roleta:** A roleta gira e a bola cai em Descubra o Mundo da Roleta BetPix: Dicas e Truques para Ganhar! um dos números.
- 4. **Verifique se você ganhou:** Se a bola cair no número ou na categoria que você apostou, você ganha!

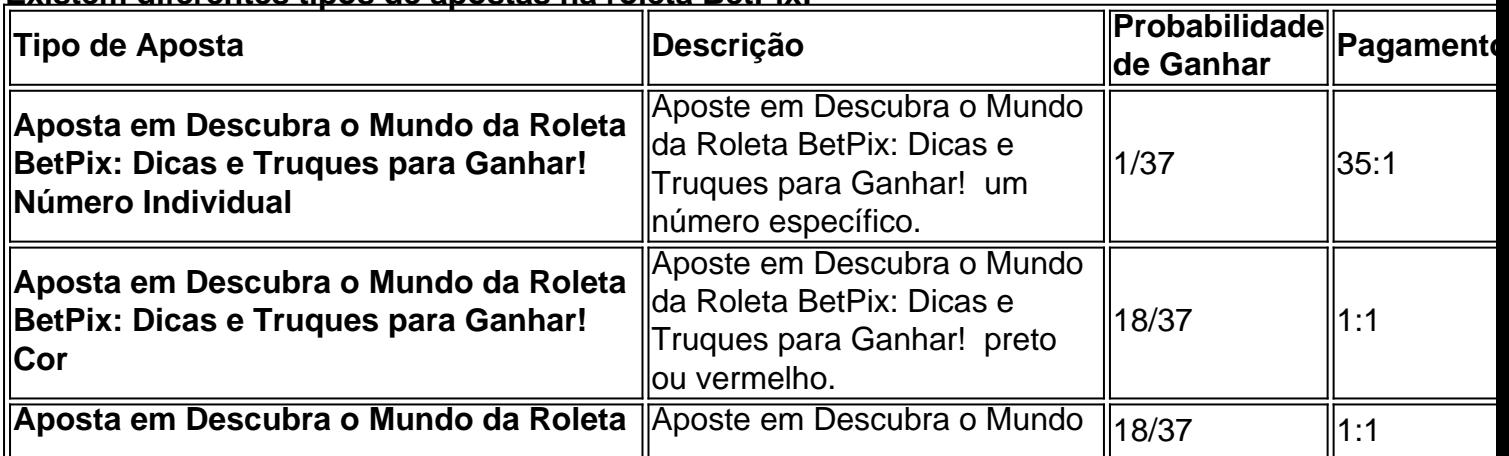

#### **Existem diferentes tipos de apostas na roleta BetPix:**

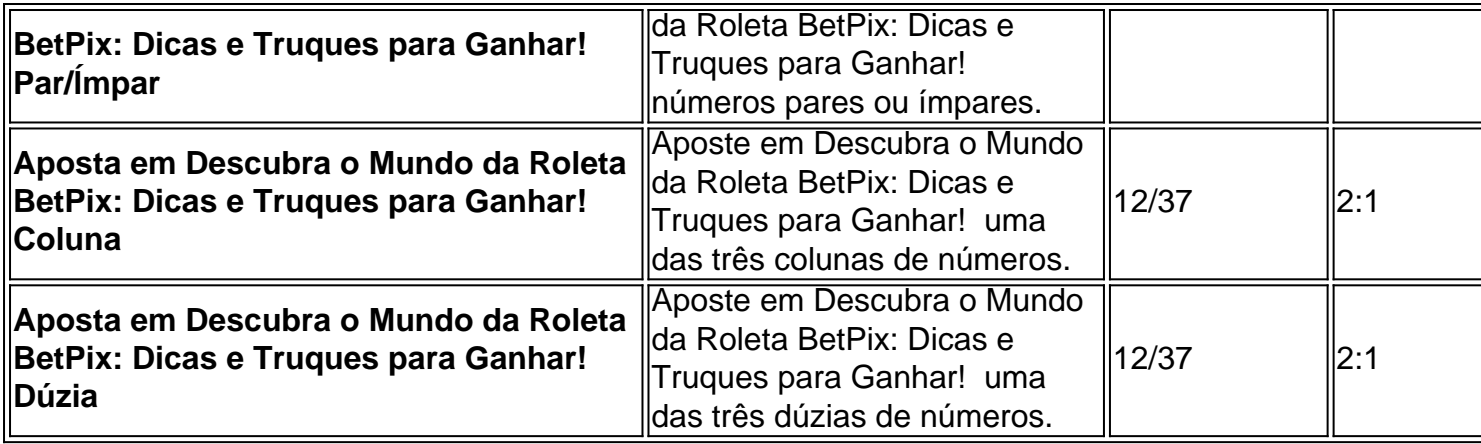

**Dicas para aumentar suas chances de ganhar na roleta BetPix:**

- **Comece com apostas menores:** Não aposte mais do que você pode perder.
- **Escolha apostas com probabilidades mais altas:** Apostas em Descubra o Mundo da Roleta BetPix: Dicas e Truques para Ganhar! cores ou pares/ímpares oferecem melhores chances de ganhar.
- **Use estratégias:** Existem várias estratégias para jogar roleta, como a estratégia de Martingale.
- **Aproveite os bônus:** A BetPix oferece bônus e promoções para seus jogadores.

**· Jogue com responsabilidade:** Defina um limite para suas apostas e não persiga perdas. **Para encontrar a roleta BetPix, basta acessar o site da BetPix e fazer login em Descubra o Mundo da Roleta BetPix: Dicas e Truques para Ganhar! sua Descubra o Mundo da Roleta BetPix: Dicas e Truques para Ganhar! conta.**

**Aproveite a emoção da roleta BetPix e boa sorte! Não perca a chance de ganhar grandes prêmios com a roleta BetPix! Cadastre-se agora e comece a girar!** [renata fan casa de apostas](/renata-fan-casa-de-apostas-2024-07-13-id-41180.html) **Aproveite também os bônus e promoções especiais da BetPix! Código promocional: BETPIXROLETA Válido até:** {dd/mm/aaaa} **Termos e condições:** [jogos online dinheiro](/jogos-online-dinheiro-2024-07-13-id-33473.htm) **A BetPix é uma plataforma de apostas online segura e confiável. Jogue com responsabilidade!**

### **Partilha de casos**

### Como Minha Vida Piorou Depois Da Aposta Na BetPix: Um Lamento Envolvendo Saque Rápido E Bônus Enganosos

Olá, amigos. Estou aqui para compartilhar uma história triste e aprendizagem sobre meu encontro com o mundo das apostas online através da plataforma BetPix. Acreditava ter encontrado um refúgio onde podia explorar minha paixão por esportes, mas acabou se tornando uma armadilha que destruiu meus sonhos e finanças.

Tudo começou quando li sobre o programa de bônus da BetPcu na internet – eles ofereciam um acréscimo generoso para novos clientes como eu! Eis que, com entusiasmo e otimismo, abri minha conta. Tudo parecia perfeito: apostas esportivas variadas, cotações confiáveis e a promessa de um depósito rápido e puxado para minhas mãos!

Entusiasmados com as perspectivas de ganhar dinheiro jogando meus times favoritos, comecei colocar pequenos valores em Descubra o Mundo da Roleta BetPix: Dicas e Truques para Ganhar! apostas. As vitórias vieram facilmente no início e eu fiquei mais confiante na minha capacidade de prever os resultados dos jogos esportivos... Até que chegueu aquele dia desastre. Perdi um jogo importante, apostei com o dobro da quantia – e perdi tudo. Não foi apenas uma

pequena perda; Eu havia investido quase todo meu salário em Descubra o Mundo da Roleta BetPix: Dicas e Truques para Ganhar! espera de grandes retornos que nunca vieram. Com medo e sem saber como fazer face às despesas do dia a dia, decidi tentar aproveitar os bônus oferecidos pela plataforma BetPix para recuperar minhas perdas rapidamente!

Entretanto, esses saques rápidos foram apenas uma ilusão. Os termos e condições não eram claros sobre o depósito mínimo necessário para qualificar-se a um puxado. Ao tentar recuperar minhas perdas com outra aposta, mais uma vez fui derrotado – deixando-me no limite de bancarrota.

Fiquei devastado e envergonhado por ter confiado em Descubra o Mundo da Roleta BetPix: Dicas e Truques para Ganhar! algo que não entendia completamente. A BetPix me iludiu com promessas aparentemente atraentes, mas faltava-me conhecimento sobre as complexidades do mundo das apostas online – o que acabou custando-me muito caro.

A partir de agora, estou mais cauteloso e busco educação antes de fazer qualquer aposta ou investimento financeiro significativo. Também quero compartilhar essa lição para que outros evitem o mesmo erro: pesquise bem, entenda completamente as condições do jogo e não deixese levar pela tentação de ganhos rápidos sem compreender os riscos envolvidos.

Aprendi a lição: nunca mais confie em Descubra o Mundo da Roleta BetPix: Dicas e Truques para Ganhar! plataformas como a BetPix sem estudar as regras, termos e condições com cuidado! Eles podem parecer atraentes no início, mas às veze escondem consequências graves que podem arruinar suas vidas financeiras.

Acredito que meus amigos devem estar cientes dessa experiência trágica e tomar as precauções necessárias ao se aventurarem no mundo das apostas on-line!

### **Expanda pontos de conhecimento**

#### **Q:** O que é Betpix io?

A: Betpix io é uma casa de apostas e cassino online. Para acessar as opções de palpites e jogos que a plataforma oferece, você precisa criar uma conta de usuário e fazer um primeiro depósito.

**Q:** Como utilizar o Pix na Pixbet Brasil?

A: Para utilizar o Pix na Pixbet Brasil, basta confirmar o cadastro e solicitar o pagamento de um valor entre R\$1 e R\$10.000. Em poucos segundos, o processamento do depósito é confirmado em Descubra o Mundo da Roleta BetPix: Dicas e Truques para Ganhar! conta e o valor é debitado na carteira de apostas.

**Q:** Como sacar dinheiro na Galera bet Pix?

A: Clique no avatar de sua Descubra o Mundo da Roleta BetPix: Dicas e Truques para Ganhar! conta na parte superior direita da tela, selecione a opção "Saque", insira o valor que deseja sacar de sua Descubra o Mundo da Roleta BetPix: Dicas e Truques para Ganhar! conta.

**Q:** Quem é o dono da Pixbet?

A: O dono da Pixbet é Ernildo, que começou neste mundo com a Paraibano Jr, em Descubra o Mundo da Roleta BetPix: Dicas e Truques para Ganhar! Alagoa Grande, uma pequena cidade de 28 mil habitantes localizada na região de Campina Grande, na Paraíba.

### **comentário do comentarista**

#### Eu sou o administrador do site.

Bem-vindo ao nosso articulado sobre a **roleta BetPix**. Esse guia completo foi desenvolvido para ajudar os jogadores a entender melhor esse jogo e aumentar suas chances de ganhar. Primeiro, vamos falar um pouco da roleta BetPix. É uma maneira divertida e emocionante de testar sua Descubra o Mundo da Roleta BetPix: Dicas e Truques para Ganhar! sorte enquanto aposta nos números que aparecem na roda girando. A roda é dividida em Descubra o Mundo da Roleta BetPix: Dicas e Truques para Ganhar! 37 campos numerados do 0 ao 36, com cada campo sendo igual à probabilidade de caírem lá.

Agora vamos analisar os diferentes tipos de apostas e suas respectivas taxas:

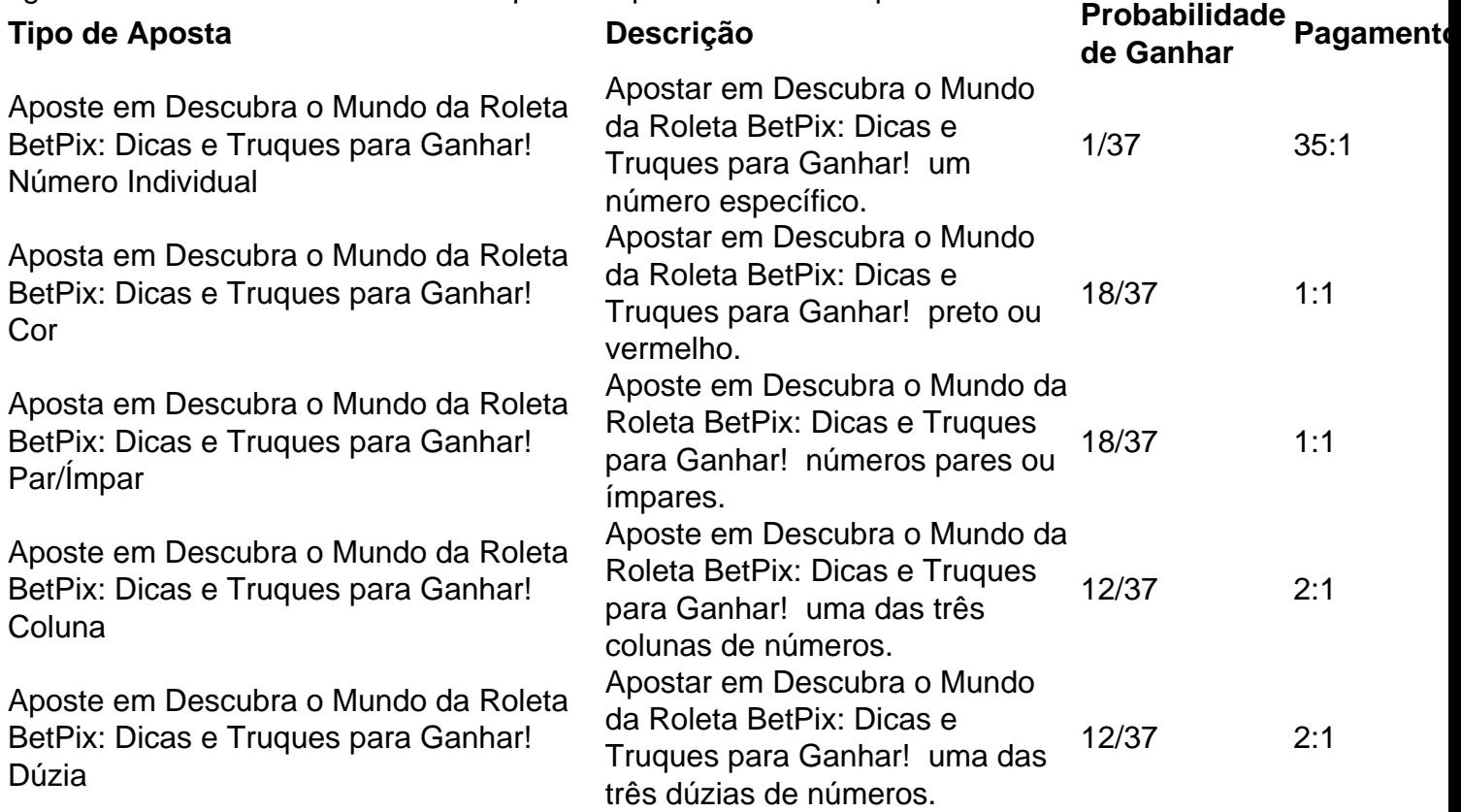

Aqui estão algumas dicas para aumentar suas chances de ganhar na roleta BetPix:

- Comece com apostas menores: é melhor não apostar mais do que você pode perder.
- Escolha apostas com probabilidades maiores: Apostas em Descubra o Mundo da Roleta BetPix: Dicas e Truques para Ganhar! cores ou pares/ímpares oferecem melhores chances de ganhar.
- Use estratégias: Existem várias estratégias para jogar roleta, como a estratégia Martingale.
- Aproveite os bônus: A BetPix oferece bônus e promoções aos seus jogadores.

● Jogue com responsabilidade: Defina um limite para suas apostas e não persiga perdas. Para encontrar a roleta BetPix, você pode visitar o site da BetPix e fazer login em Descubra o Mundo da Roleta BetPix: Dicas e Truques para Ganhar! sua Descubra o Mundo da Roleta BetPix: Dicas e Truques para Ganhar! conta. Lembre-se de jogar sempre de forma responsável. Divirta-se!

Dando uma pontuação geral de 7/10 para este conteúdo, é informativo e fornece detalhes suficientes sobre as apostas da roleta BetPix, mas pode ter se beneficiado com mais exemplos práticos ou estratégias adicionais.

Esperando que essa revisão ajude os jogadores a ganhar na roleta BetPix!

#### **Informações do documento:**

Autor: symphonyinn.com Assunto: Descubra o Mundo da Roleta BetPix: Dicas e Truques para Ganhar! Palavras-chave: **Descubra o Mundo da Roleta BetPix: Dicas e Truques para Ganhar! - Apostar na Liga dos Campeões** Data de lançamento de: 2024-07-13

#### **Referências Bibliográficas:**

- 1. [estrategia para nao perder na roleta](/estrategia-para-nao-perder-na-roleta-2024-07-13-id-25450.pdf)
- 2. <u>[virtual premier bet](/virtual-premier-bet-2024-07-13-id-48993.pdf)</u>
- 3. <u>[freebet tip](/pt-br/freebet-tip-2024-07-13-id-27359.html)</u>
- 4. <u>[suporte pix bet](https://www.dimen.com.br/aid-portal/app/suporte-pix-bet-2024-07-13-id-47212.html)</u>